# **Network security (DNS)**

#### *CS 161: Computer Security*

#### **Prof. Raluca Ada Popa**

**March 9, 2020**

Slides adapted from David Wagner

## **Announcements**

• Discussion sections online

## **Domain names**

- Domain names are human friendly names to identify servers or services
	- Arranged hierarchically
	- www.google.com has:
		- o .com as TLD (top-level domain) is a subdomain of root
		- o google.com as a subdomain of com
		- o www.google.com a subdomain of google.com

## **Hierarchy of domain names**

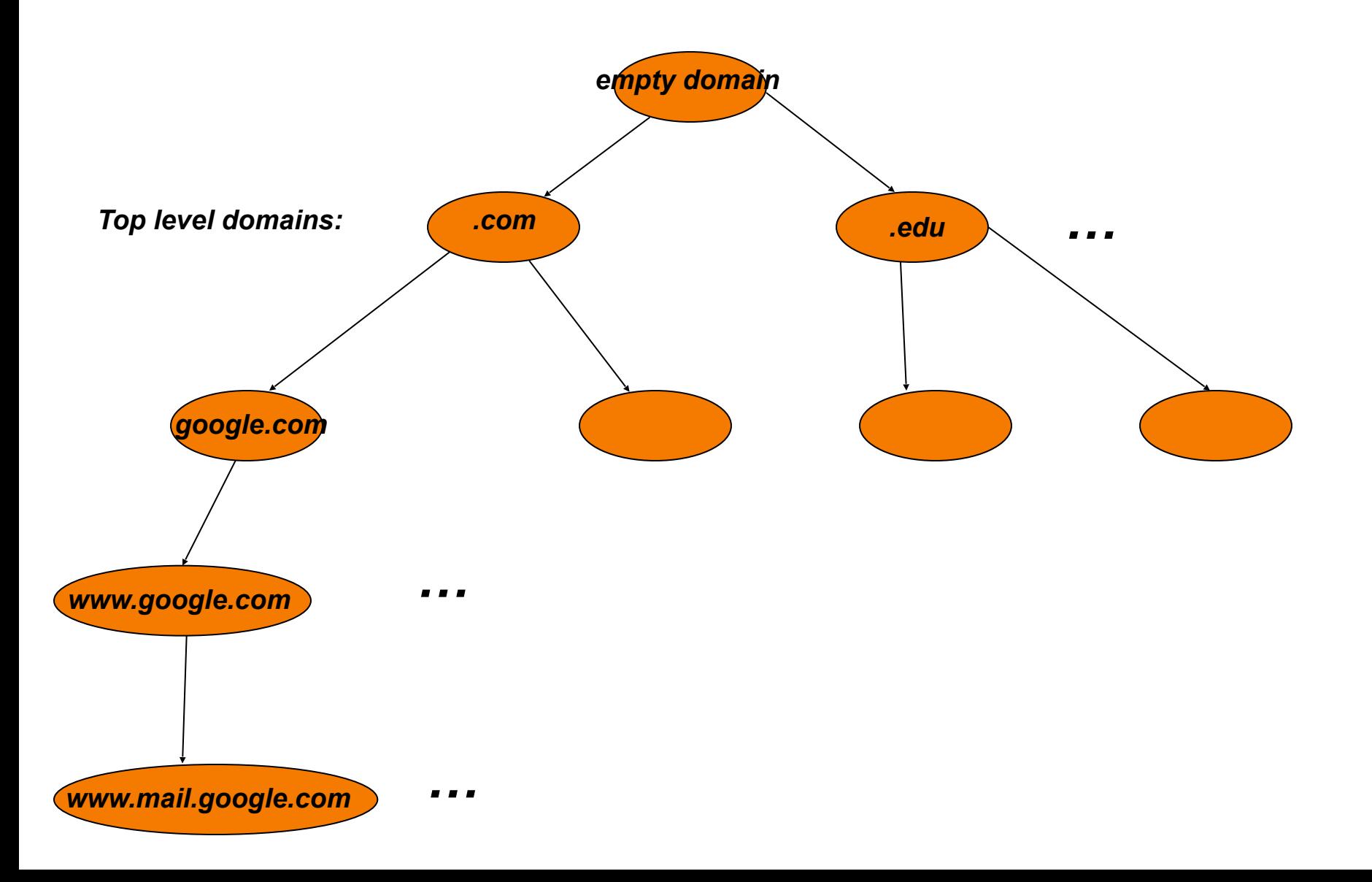

# **Types of domain names (TLD)**

- 1. Generic TLDs: .com, .edu
- 2. Country-code TLDs: .au .de .it .us

## **Creating a domain name**

- Domain names are registered and assigned by **domain-name registrars**, accredited by the Internet Corporation for Assigned Names and Numbers (ICANN), same group allocating the IP address space
- Contact the domain-name registrar to register domain space

# **Cybersquatting or Domain Squatting**

• Entities buying a domain in advance of it becoming desirable and later selling to the agency needing it for much more

# *2013: Microsoft vs. MikeRoweSoft*

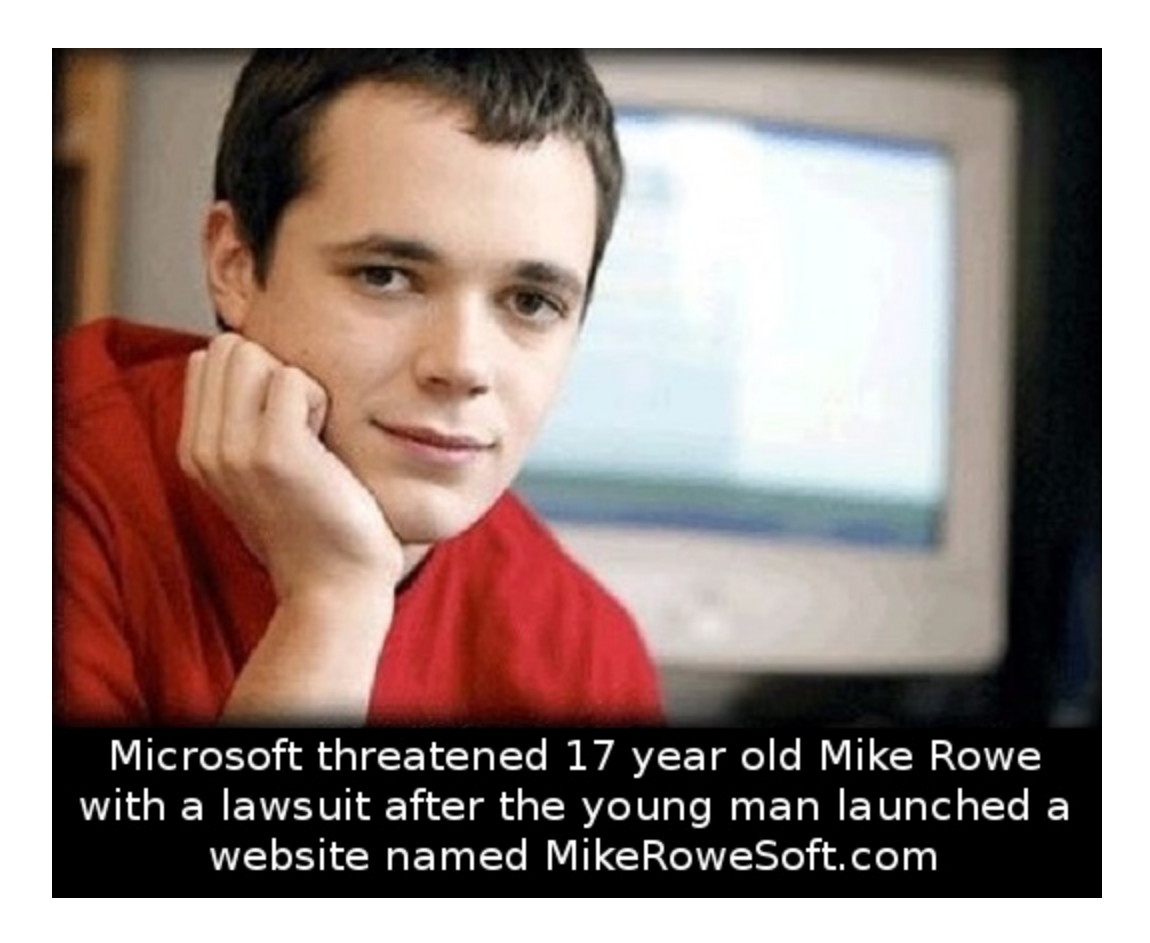

*The boy accepted an Xbox in exchange for the domain name*

## **DNS Overview**

• DNS translates www.google.com to 74.125.25.99: **resolves** www.google.com

### **Name servers**

- To resolve a domain name, a resolver queries a distributed hierarchy of **DNS servers** also called **name servers**
- At the top level are the root name servers, which resolve TLDs such as .com
	- –Store the **authoritative name server** for each TLD (the trusted server for the TLD)
	- –Government and commercial organizations run the name servers for TLDs
	- –Name server for .com managed by Verisign

# **A DNS Lookup**

- 1. Alice goes to *eecs.mit.edu* on her browser
- 2. Her machine contacts a resolver to ask for *eecs.mit.edu*'s IP address
	- The resolver can be a name server for the corporate network of Alice's machine or of her Internet service provider that her machine learned from DHCP
- 3. The resolver will try to resolve this domain name and return an IP address to Alice's machine

## **DNS Lookups via a** *Resolver*

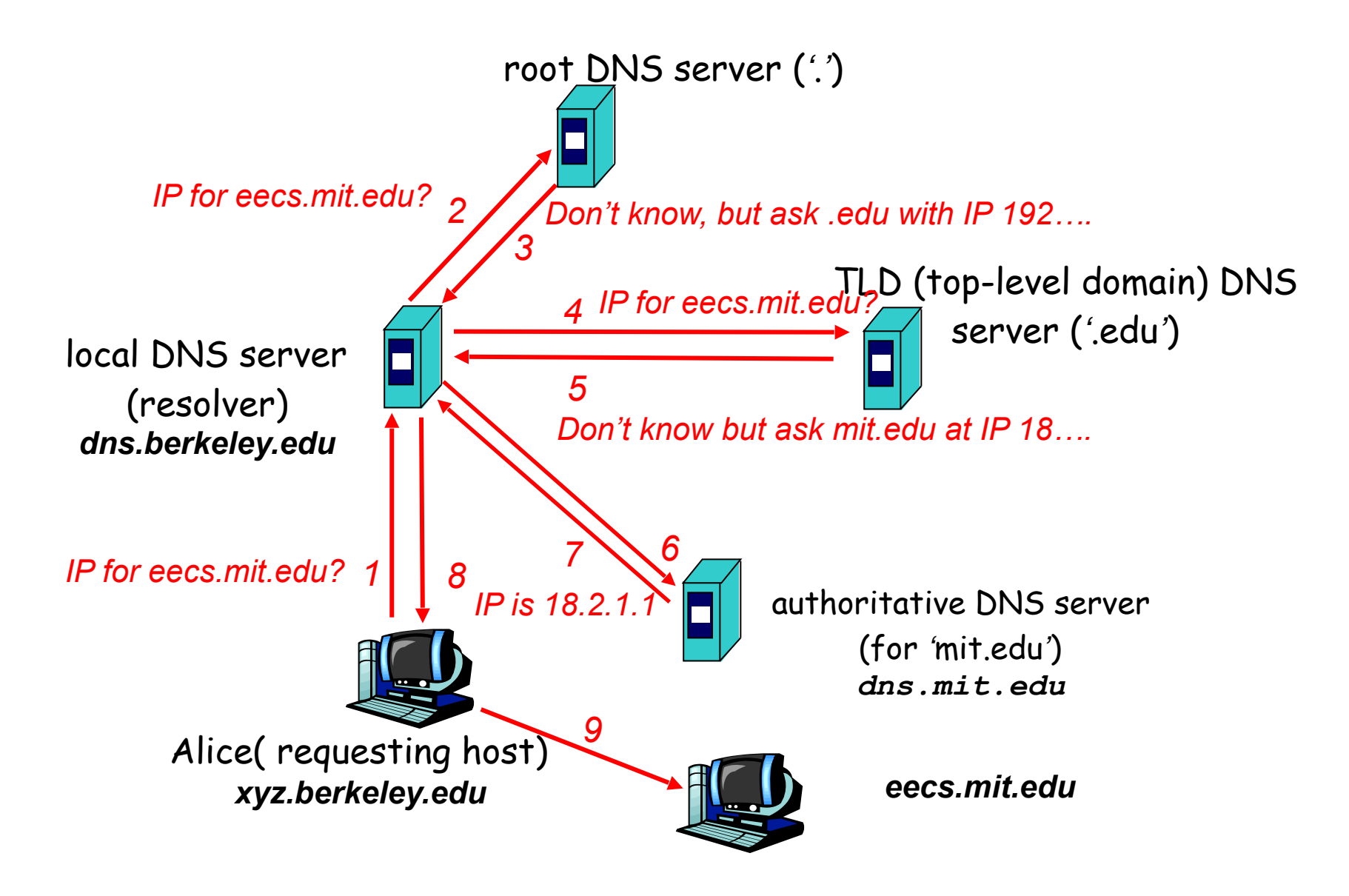

# **DNS caching**

• Almost all DNS servers (resolver and name servers) cache entries, which improves performance significantly

- A program on Unix that allows querying the DNS system
- Dumps each field in DNS responses

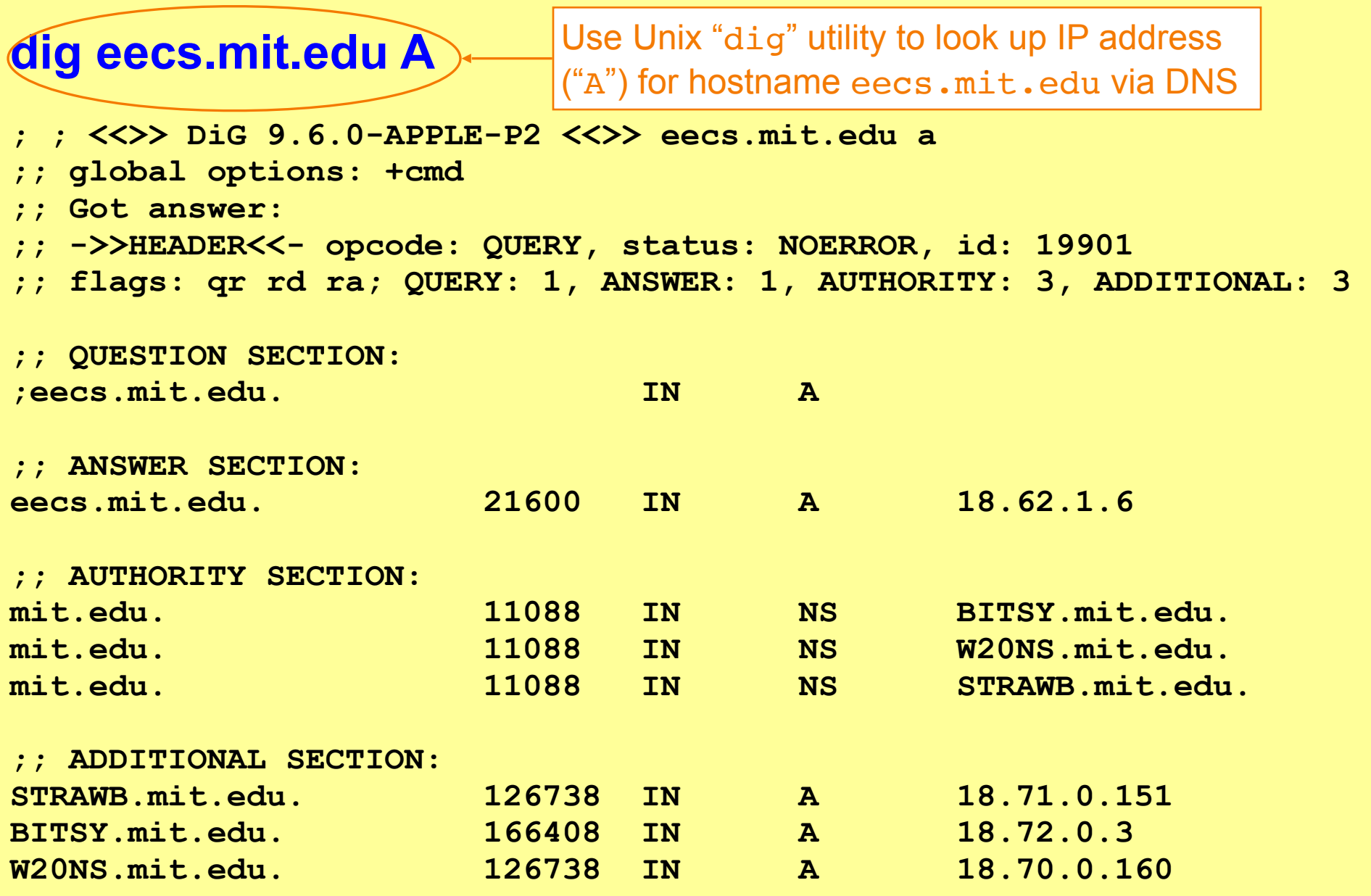

**; ; <<>> DiG 9.6.0-APPLE-P2 <<>> eecs.mit.edu a ;; global options: +cmd ;; Got answer: ;; ->>HEADER<<- opcode: QUERY, status: NOERROR, id: 19901 ;; flags: qr rd ra; QUERY: 1, ANSWER: 1, AUTHORITY: 3, ADDITIONAL: 3 ;; QUESTION SECTION: ;eecs.mit.edu. IN A ;; ANSWER SECTION: eecs.mit.edu.** 2160 A 16-bit **transaction identifier** that enables **;; AUTHORITY SECTION: mit.edu. 11088 IN NS BITSY.mit.edu.**  mit.edu. 11088 IN NS W20NS.mit.edu. mit.edu. 11088 IN NS STRAWB.mit.edu. **;; ADDITIONAL SECTION: STRAWB.mit.edu.** 126738 IN A 18.71.0.151 **BITSY.mit.edu.** 166408 IN A 18.72.0.3 **W20NS.mit.edu. 126738 IN A 18.70.0.160** the DNS client (dig, in this case) to match up the reply with its original request

**; ; <<>> DiG 9.6.0-APPLE-P2 <<>> eecs.mit.edu a** 

- **;; global options: +cmd**
- **;; Got answer:**
- **;; ->>HEADER<<- opcode: QUERY, status: NOERROR, id: 19901**
- **;; flags: qr rd ra; QUERY: 1, ANSWER: 1, AUTHORITY: 3, ADDITIONAL: 3**

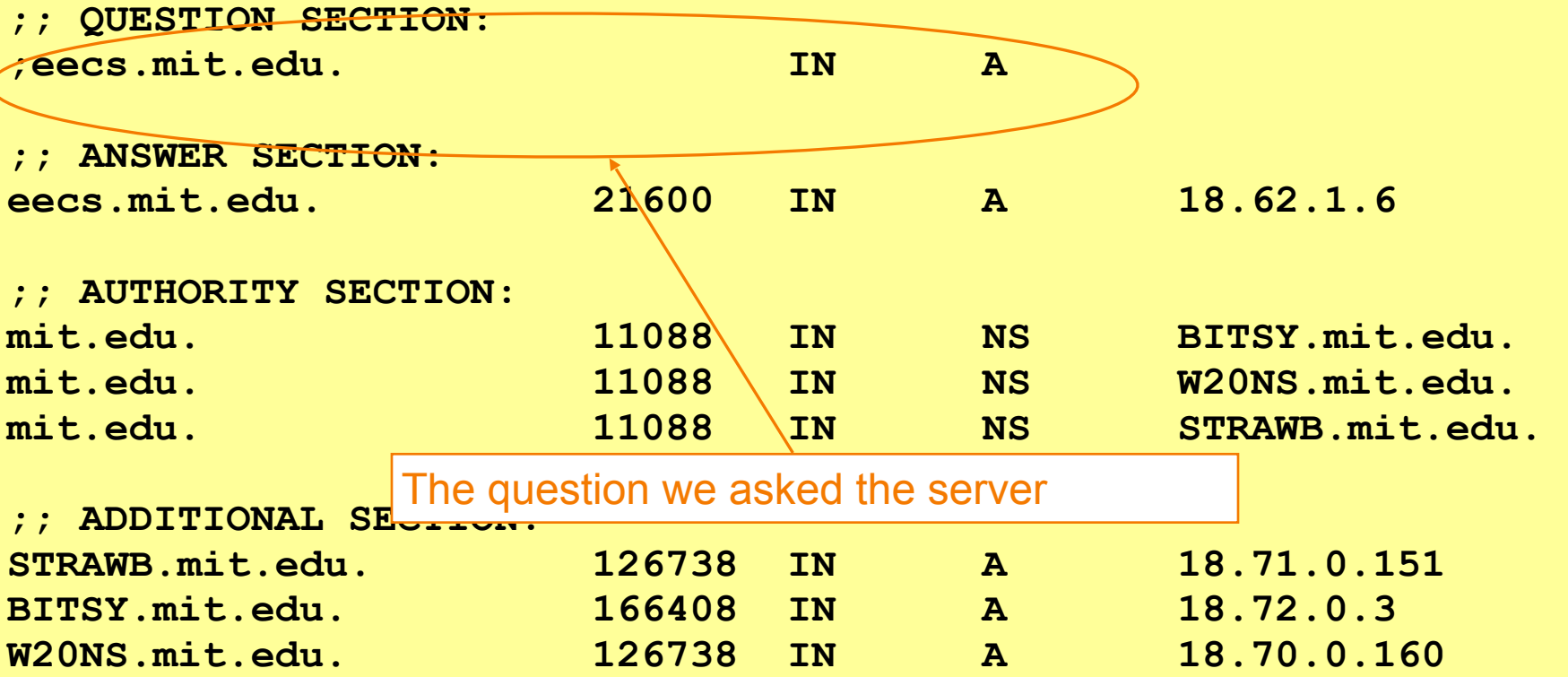

**; ; <<>> DiG 9.6.0-APPLE-P2 <<>> eecs.mit.edu a ;; global options: +cmd ;; Got answer: ;; ->>HEADER<<- opcode: QUERY, status: NOERROR, id: 19901 ;; flags: qr rd ra; QUERY: 1, ANSWER: 1, AUTHORITY: 3, ADDITIONAL: 3 ;; QUESTION SECTION: ;eecs.mit.edu. IN A ;; ANSWER SECTION: eecs.mit.edu.** 21600 IN A 18.62.1.6 **;; AUTHORITY SECTION:**  mit.edu. 11088 IN NS BITSY.mit.edu. mit.edu. 11088 IN ( NS W20NS.mit.edu. mit.edu. 11088 IN NS STRAWB.mit.edu. **;; ADDITIONAL SECTION:**   $\texttt{STRAWB.mit}$  Type of response: A = IP address, NS = name server  $\frac{151}{2}$ **BITSY.mit.edu.** 200400 IN A 10.72.0.3 **W20NS.mit.edu. 126738 IN A 18.70.0.160**

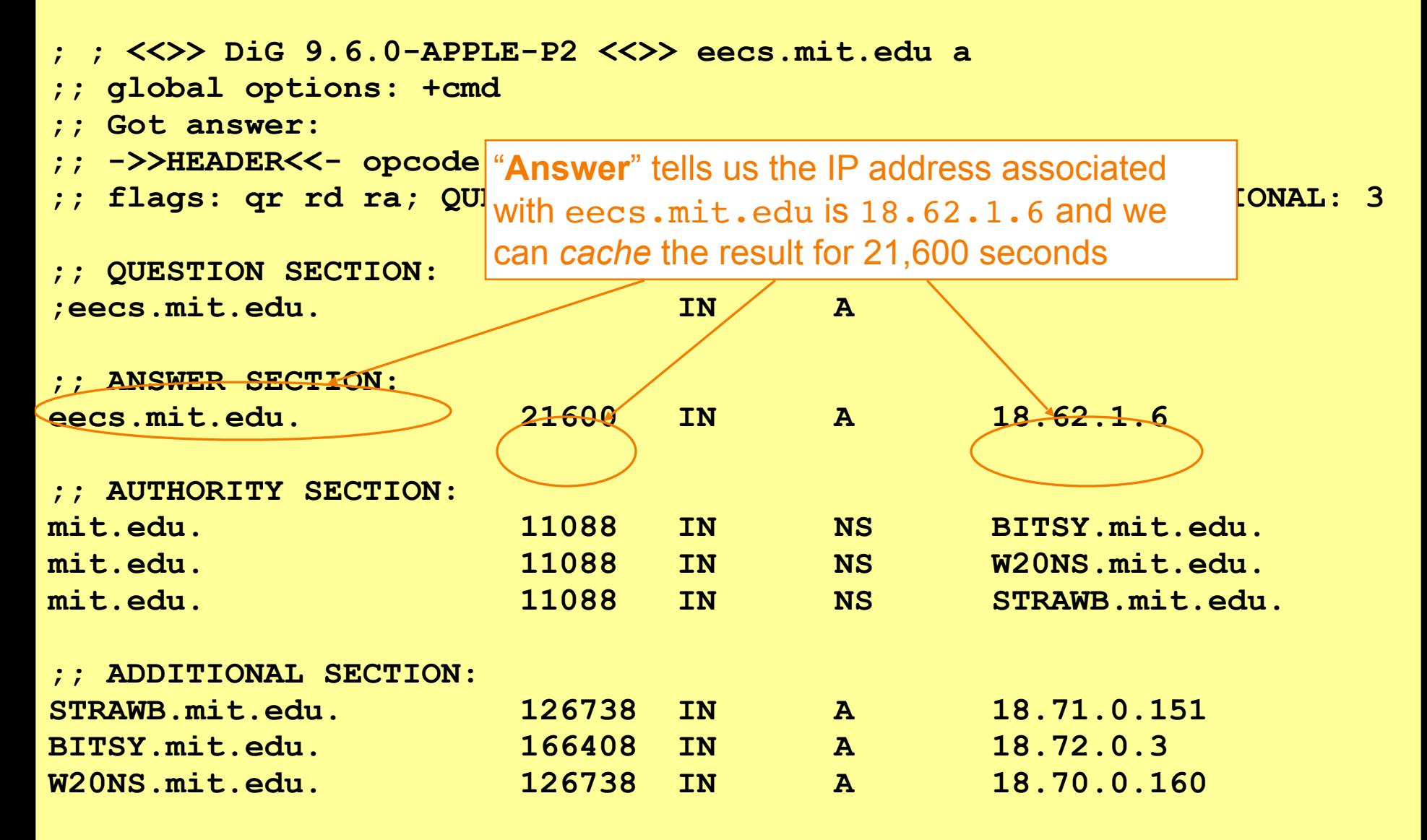

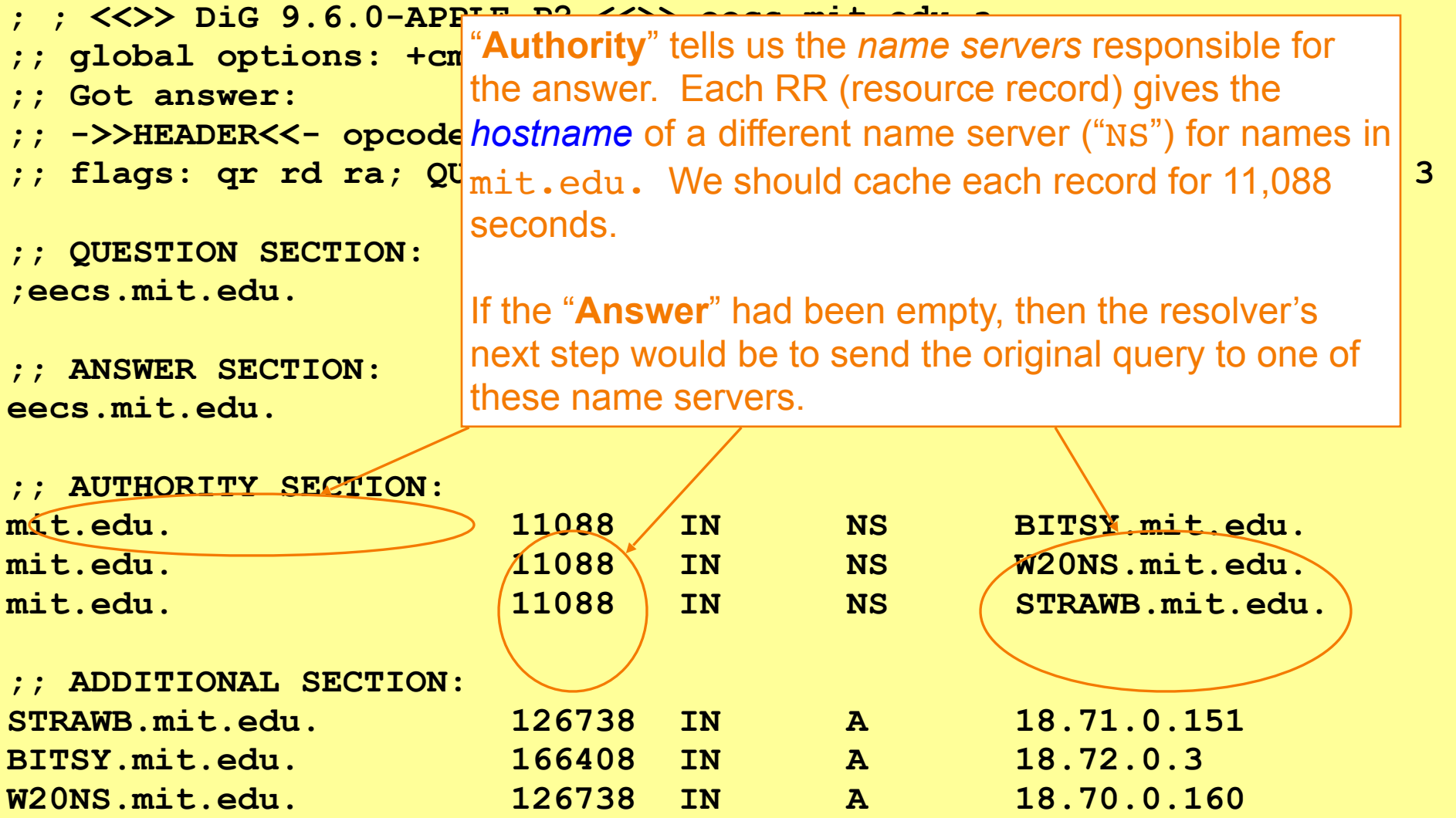

**; ; <<>> DiG 9.6.0-APPLE-P2 <<>> eecs.mit.edu a** 

**;; global options: +cmd** 

- **;; Got answer:**
- **;; ->>HEADER<<- opcode: QUERY, status: NOERROR, id: 19901**

**;; flags: qr rd ra; QUERY: 1, ANSWER: 1, AUTHORITY: 3, ADDITIONAL: 3** 

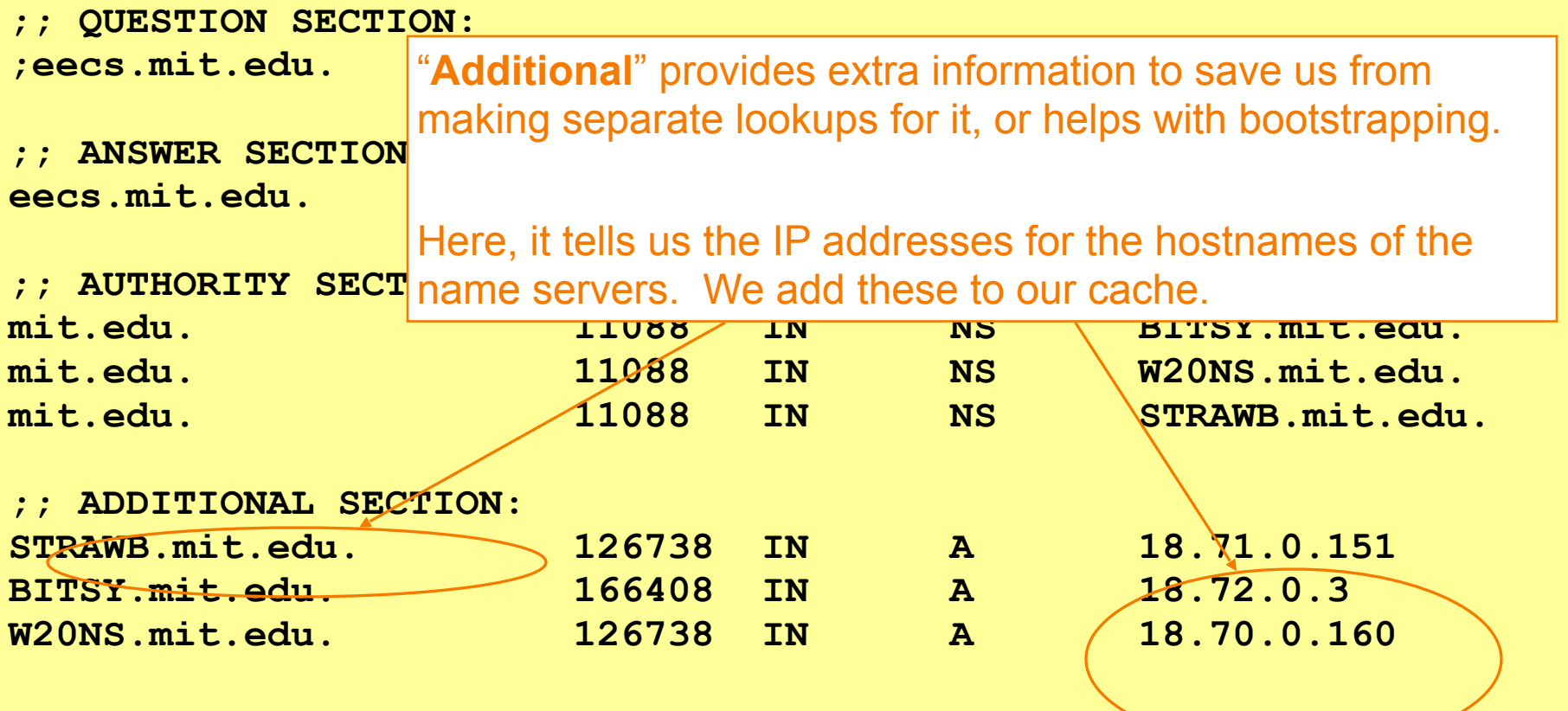

# **DNS Protocol**

Lightweight exchange of *query* and *reply* messages, both with same message format

Primarily uses UDP for its transport protocol, which is what we'll assume

UDP Payload

UDP Header

Frequently, both clients and servers use port 53

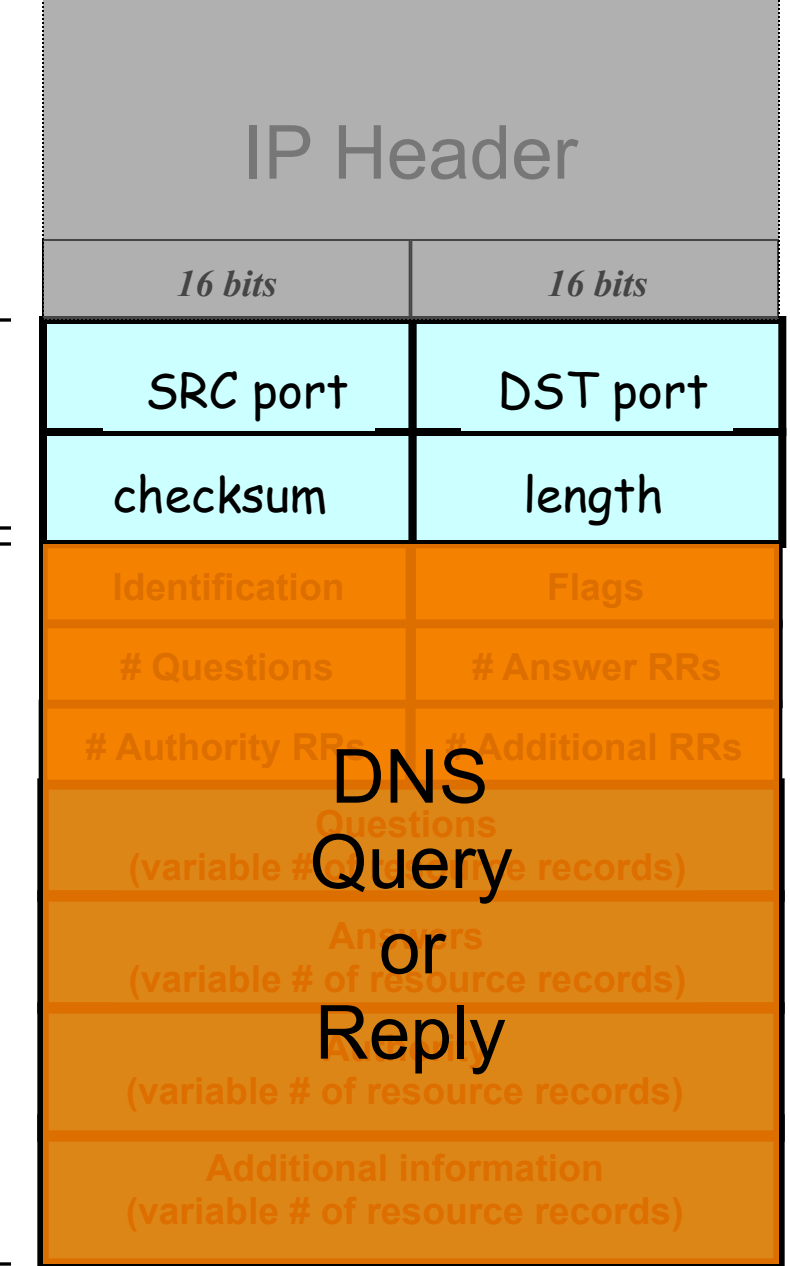

# **DNS Protocol**

Lightweight exchange of *query* and *reply* messages, both with same message format

Primarily uses UDP for its transport protocol, which is what we'll assume

UDP Payload

UDP Header

Frequently, both clients and servers use port 53

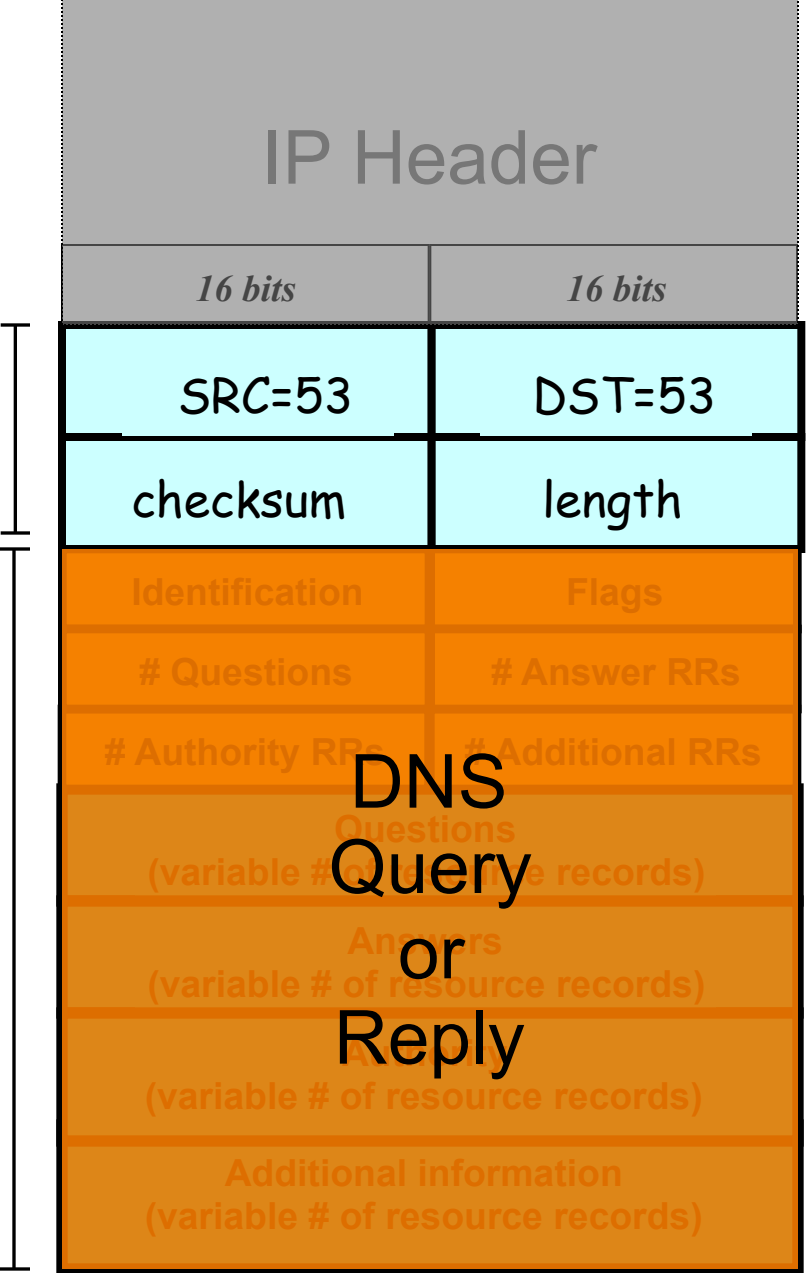

# **DNS Protocol, cont.**

#### Message header:

- Identification: 16 bit # for query, reply to query uses same #
- Along with repeating the Question and providing Answer(s), replies can include "**Authority**" (name server responsible for answer) and "**Additional**" (info client is likely to look  $up$  soon anyway)
- Each *Resource Record* has a Time To Live (in seconds) for **Caching** (not shown)  $\overbrace{\hspace{1.5cm}}^{A\text{dditional information}}$

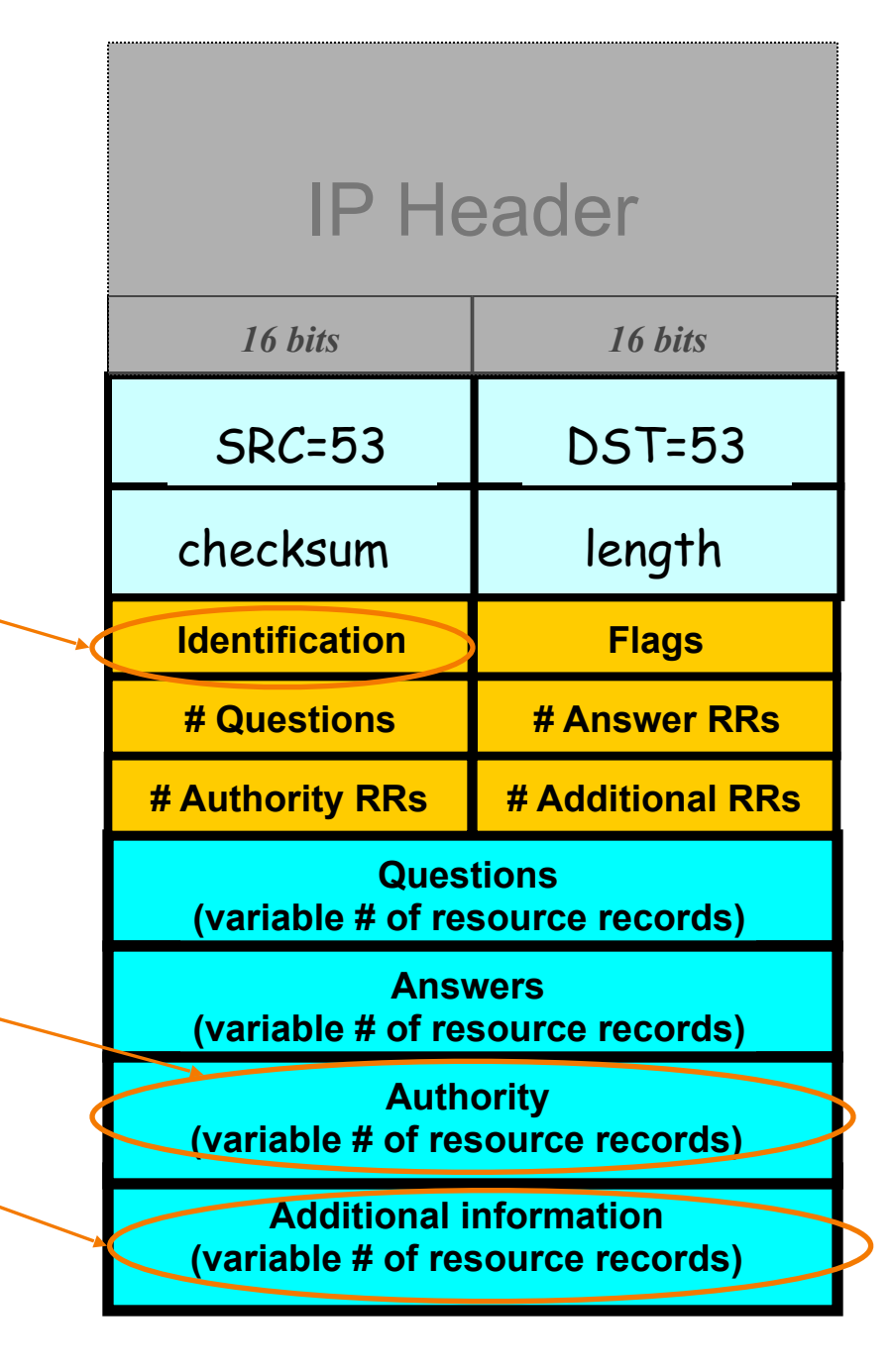

## **Security risk #1: malicious DNS server**

- Of course, if *any* of the DNS servers queried are malicious, they can lie to us and fool us about the answer to our DNS query.
- Any consequence? –We talk to the incorrect server

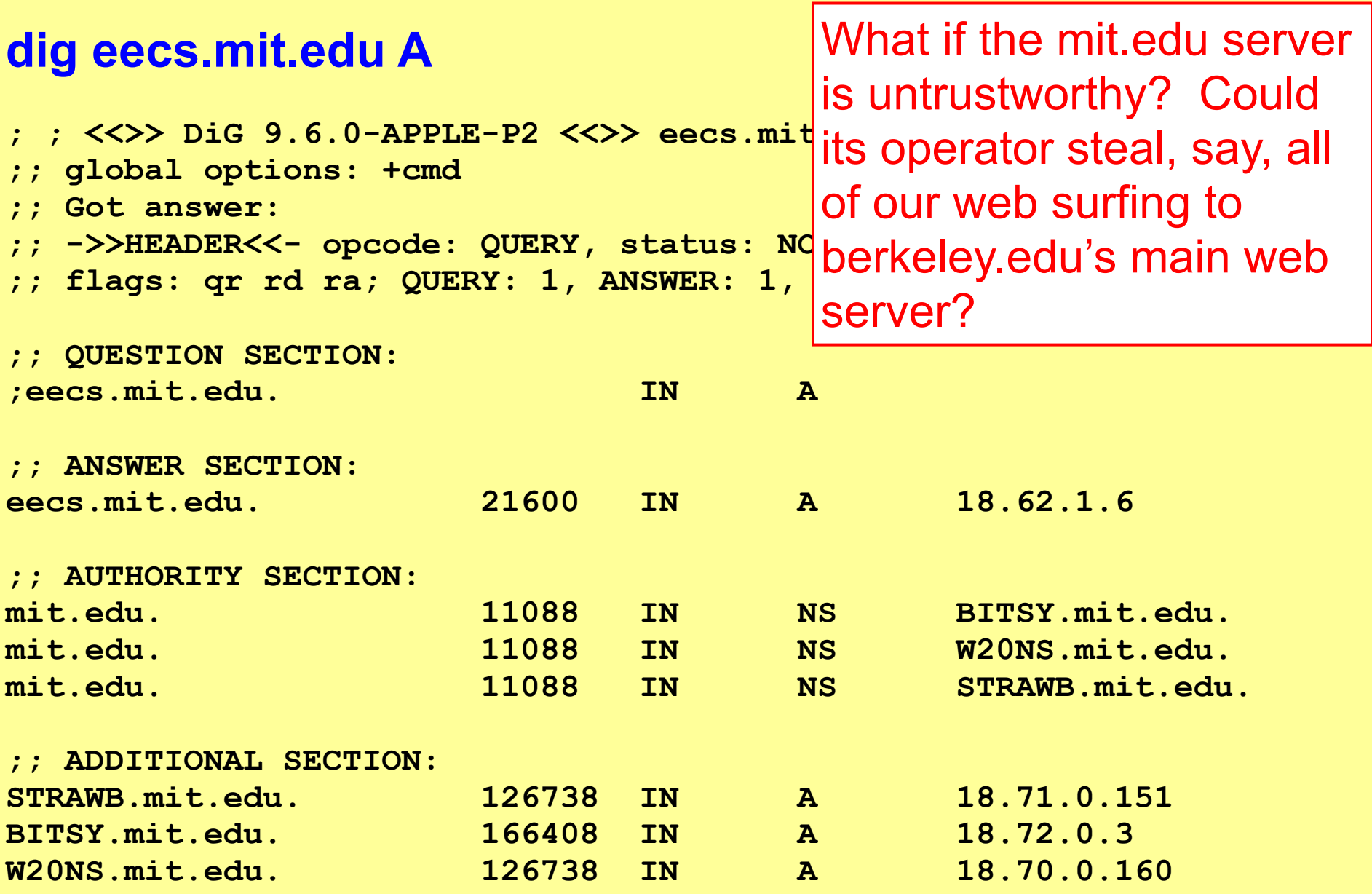

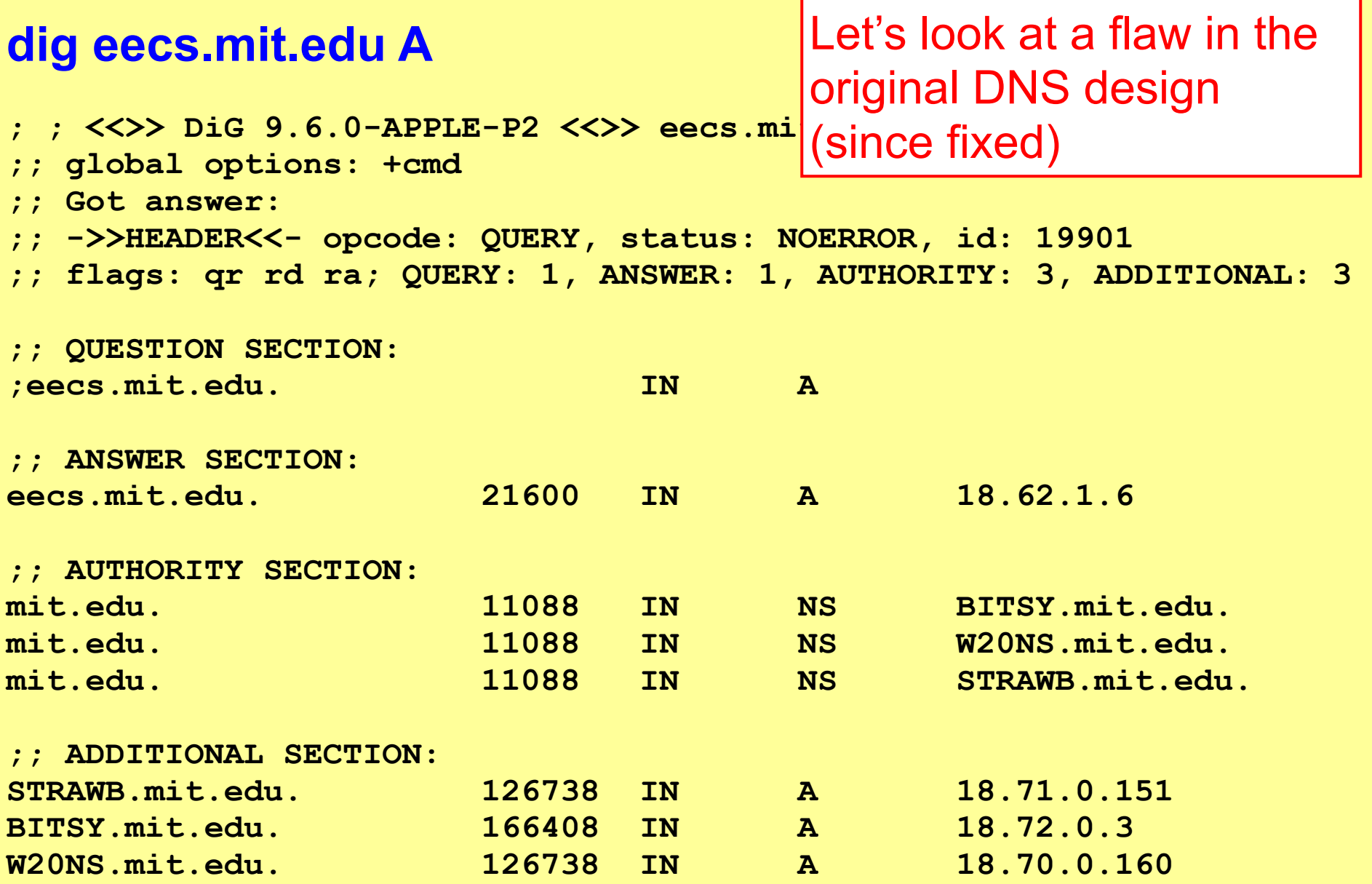

**; ; <<>> DiG 9.6.0-APPLE-P2 <<>> eecs.mit.edu a** 

**;; global options: +cmd** 

**;; Got answer:** 

- **;; ->>HEADER<<- opcode: QUERY, status: NOERROR, id: 19901**
- **;; flags: qr rd ra; QUERY: 1, ANSWER: 1, AUTHORITY: 3, ADDITIONAL: 3**

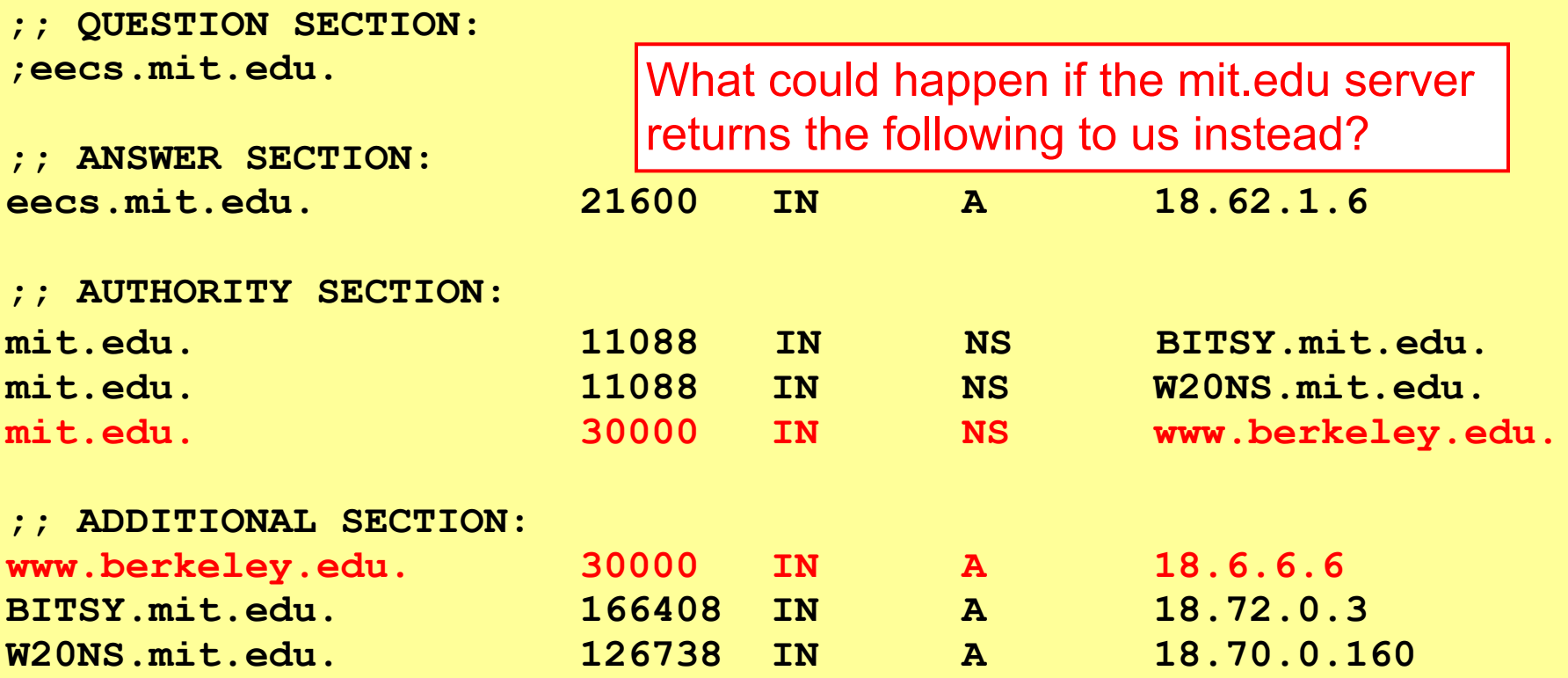

**; ; <<>> DiG 9.6.0-APPLE-P2 <<>> eecs.mit.edu a** 

**;; global options: +cmd** 

**;; Got answer:** 

**;; ->>HEADER<<- opcode: QUERY, status: NOERROR, id: 19901** 

**;; flags: qr rd ra; QUERY: 1, ANSWER: 1, AUTHORITY: 3, ADDITIONAL: 3** 

**;; QUESTION SECTION:** 

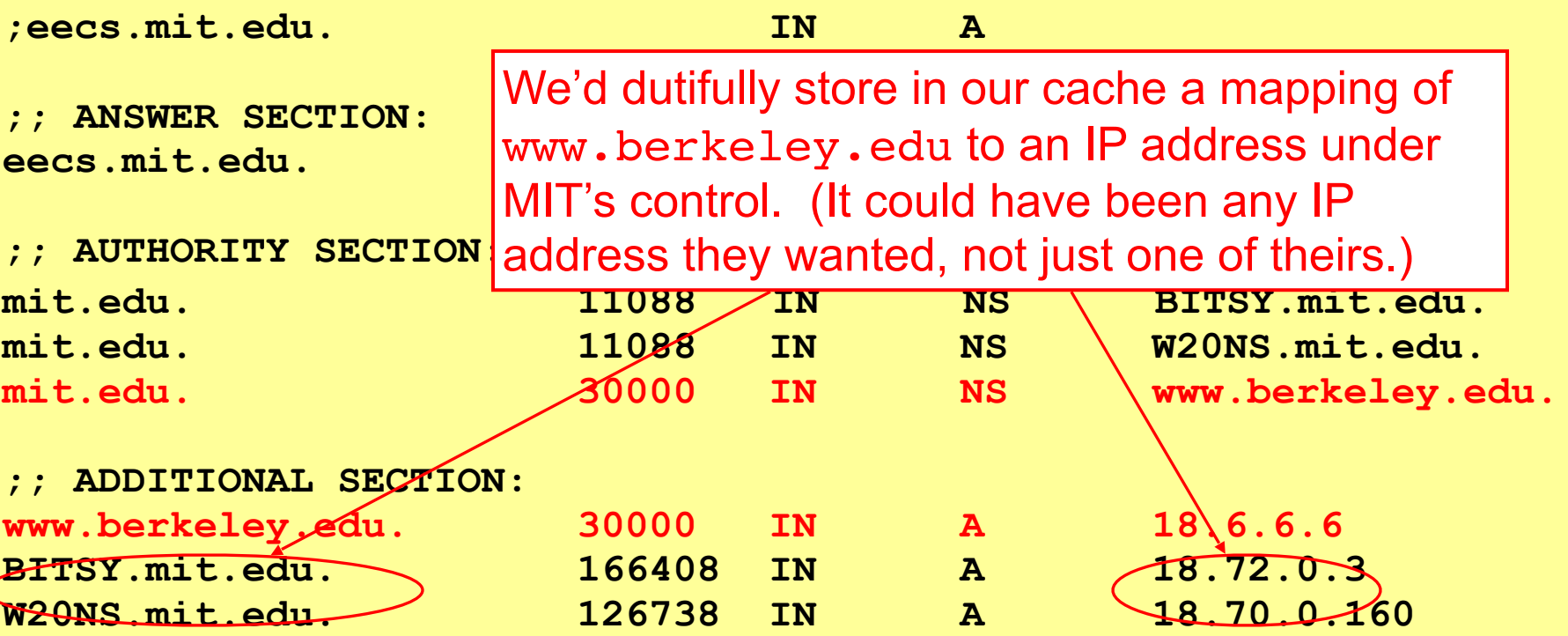

**; ; <<>> DiG 9.6.0-APPLE-P2 <<>> eecs.mit.edu a ;; global options: +cmd ;; Got answer: ;; ->>HEADER<<- opcode: QUERY, status: NOERROR, id: 19901 ;; flags: qr rd ra; QUERY: 1, ANSWER: 1, AUTHORITY: 3, ADDITIONAL: 3 ;; QUESTION SECTION: ;eecs.mit.edu. IN A ;; ANSWER SECTION: eecs.mit.edu. 21600 IN A 18.62.1.6 ;; AUTHORITY SECTION:**  mit.edu. **1.** Interifius reead to reealiguarismus berkeleyedu. <sup>1.</sup> mit.edu. **110884.**<br>mit.edu. 2008 | Later if we need to resolve www.berkeley.edu, 2008 mit.edu. No we will go to the MIT IP address **;; ADDITIONAL SECTION: www.berkeley.edu. 30000 IN A 18.6.6.6 BITSY.mit.edu. 166408 IN A 18.72.0.3 W20NS.mit.edu. 126738 IN A 18.70.0.160**

**; ; <<>> DiG 9.6.0-APPLE-P2 <<>> eecs.mit.edu a ;; global options: +cmd ;; Got answer: ;; ->>HEADER<<- opcode: QUERY, status: NOERROR, id: 19901 ;; flags: qr rd ra; QUERY: 1, ANSWER: 1, AUTHORITY: 3, ADDITIONAL: 3 ;; QUESTION SECTION: ;eecs.mit.edu. IN A ;; ANSWER SECTION: eecs.mit.edu.** 21600 21600 22100 22200 22200 22 **;; AUTHORITY SECTION: mit.edu. 11088 IN NS BITSY.mit.edu. mit.edu. 11088 IN NS W20NS.mit.edu.**  mit.edu. 30000 IN NS www.berkeley.edu. **;; ADDITIONAL SECTION: www.berkeley.edu. 30000 IN A 18.6.6.6 BITSY.mit.edu. 166408 IN A 18.72.0.3 W20NS.mit.edu. 126738 IN A 18.70.0.160** How do we fix such DNS *cache poisoning*?

**; ; <<>> DiG 9.6.0-APPLE-P2 <<>> eecs.mit.edu a** 

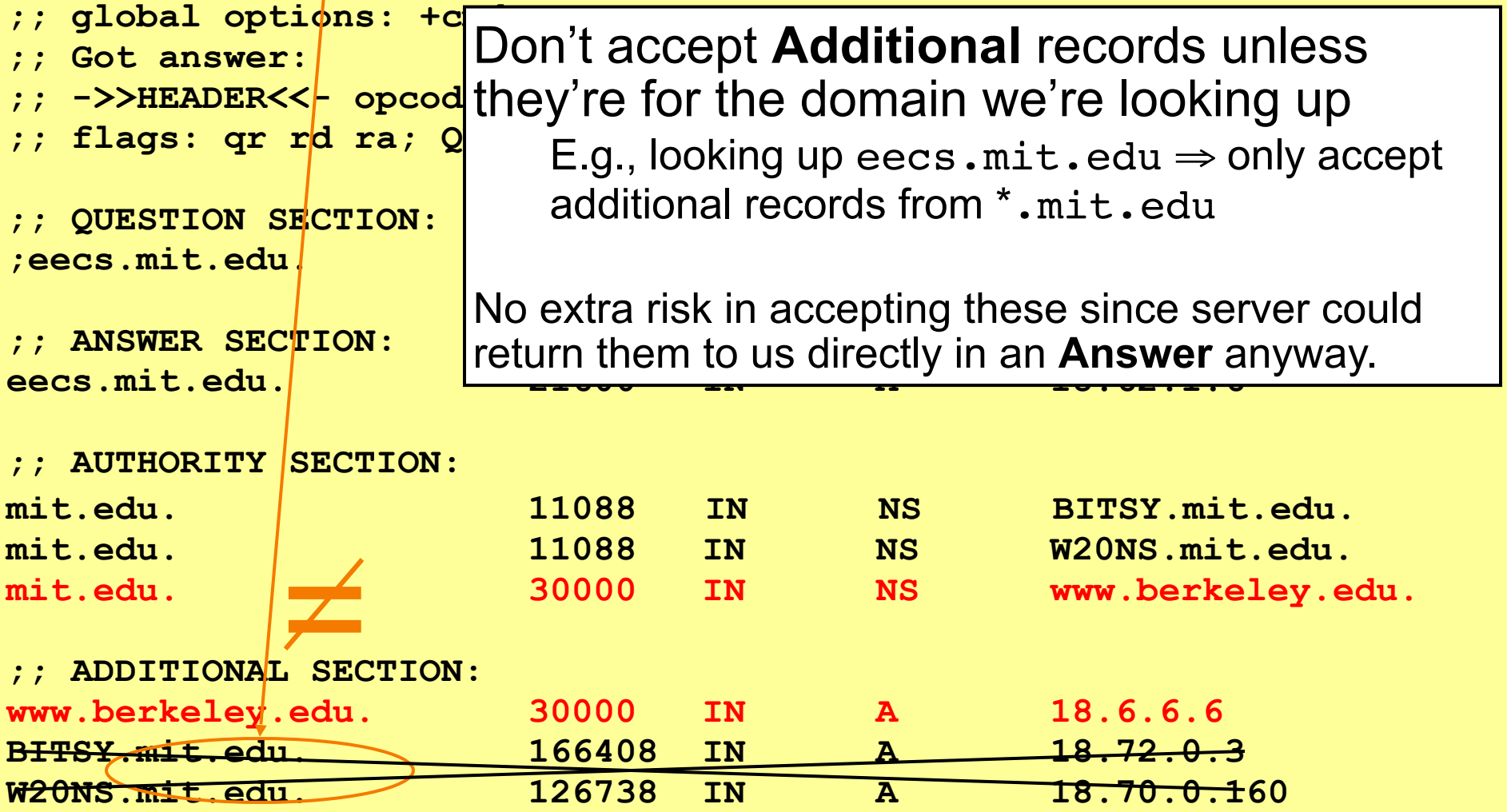

## **Security risk #1: malicious DNS server**

- Of course, if *any* of the DNS servers queried are malicious, they can lie to us and fool us about the answer to our DNS query…
- and they used to be able to fool us about the answer to other queries, too, using *cache poisoning*. Now fixed (phew).

## **Security risk #2: on-path eavesdropper**

- If attacker can eavesdrop on our traffic... we're hosed.
- Why?

## **Security risk #2: on-path eavesdropper**

- If attacker can eavesdrop on our traffic... we're hosed.
- Why? They can see the query and the 16-bit transaction identifier, and race to send a spoofed response to our query.

## **Security risk #3: off-path attacker**

- If attacker can't eavesdrop on our traffic, can he inject spoofed DNS responses?
- Answer: It used to be possible, via *blind spoofing*. We've since deployed mitigations that makes this harder (but not totally impossible).

## **Blind spoofing**

- Say we look up mail.google.com; how can an **off-path** attacker feed us a bogus A answer before the legitimate server replies?
- How can such a **remote** attacker even know we are looking up mail.google.com? Suppose, e.g., we visit a web page under their control:

> ...

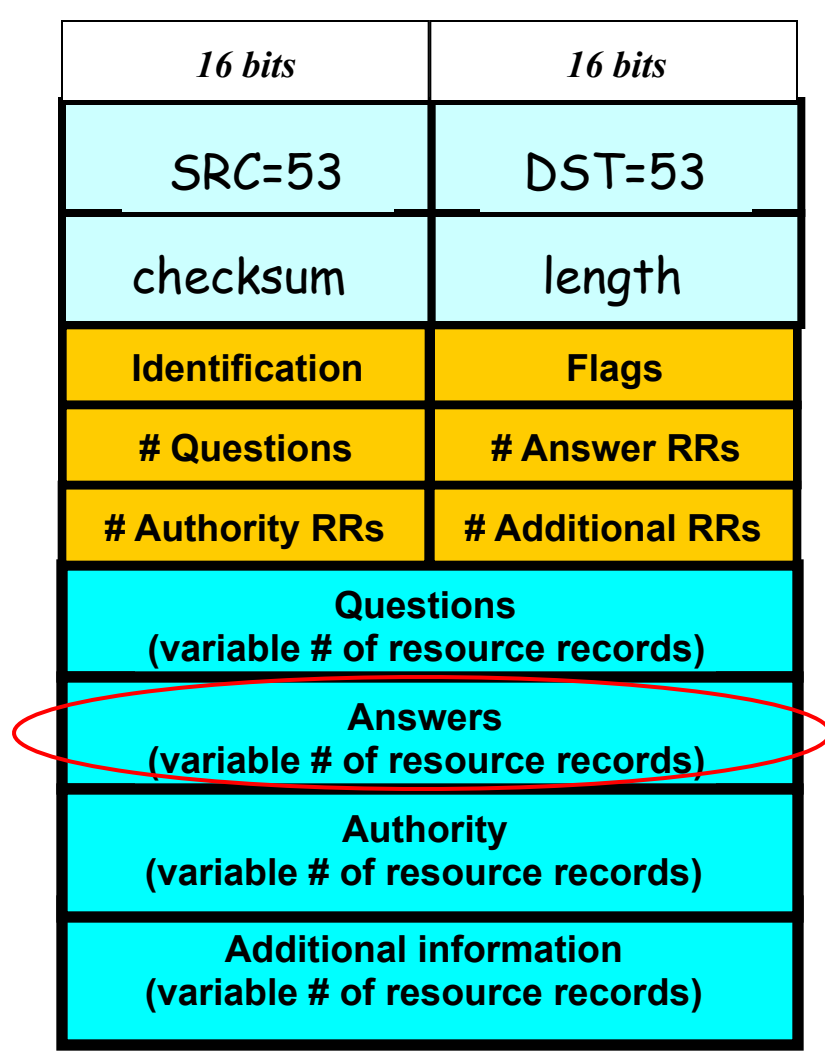

...<img src="http://mail.google.com" …

## **Blind spoofing**

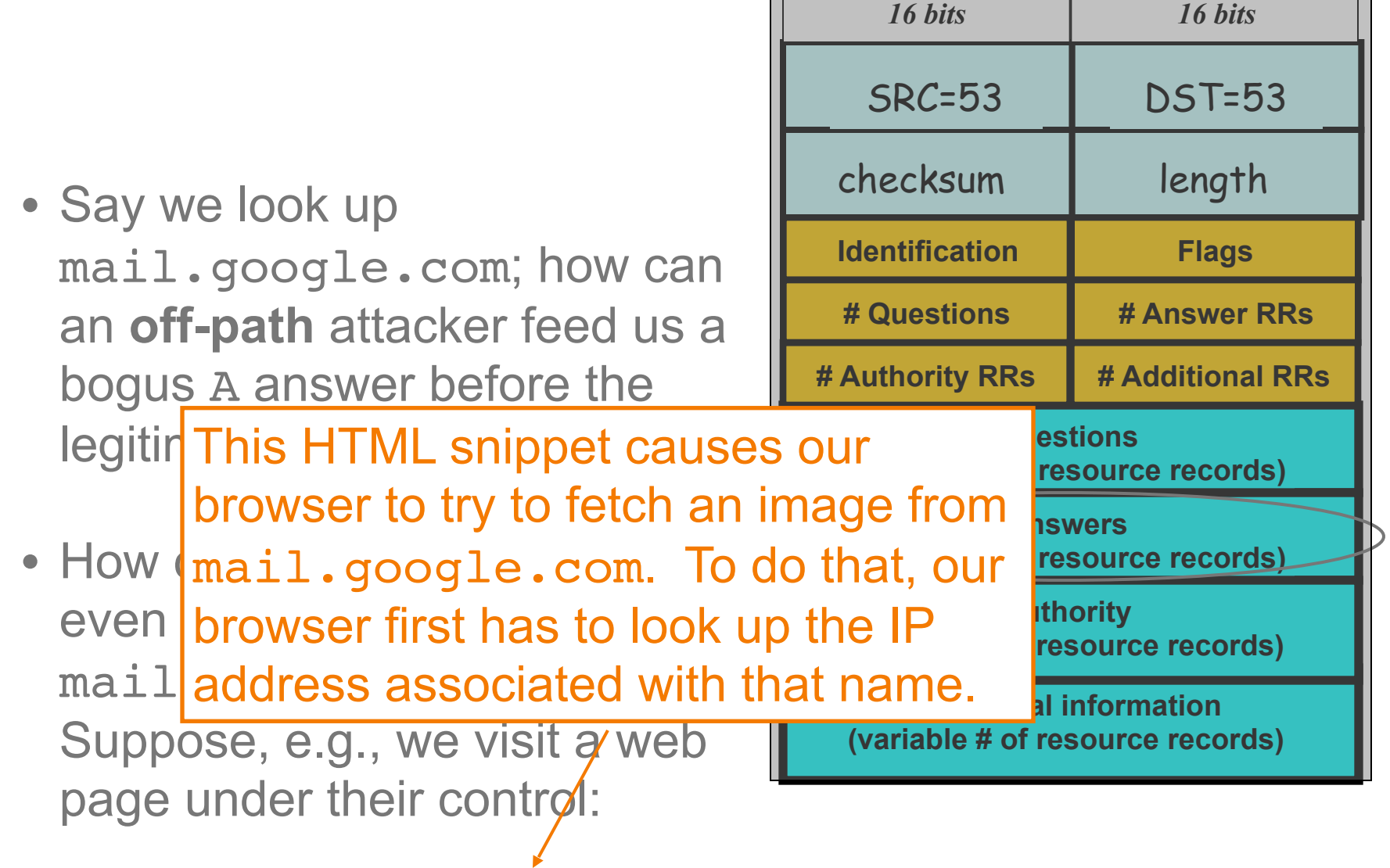

...<img src="http://mail.google.com" … > ...

## **Blind spoofing**

Once they know we're looking it up, they just have to guess the Identification field and reply before legit server.

How hard is that?

Originally, identification field incremented by 1 for each request. How does attacker guess it?

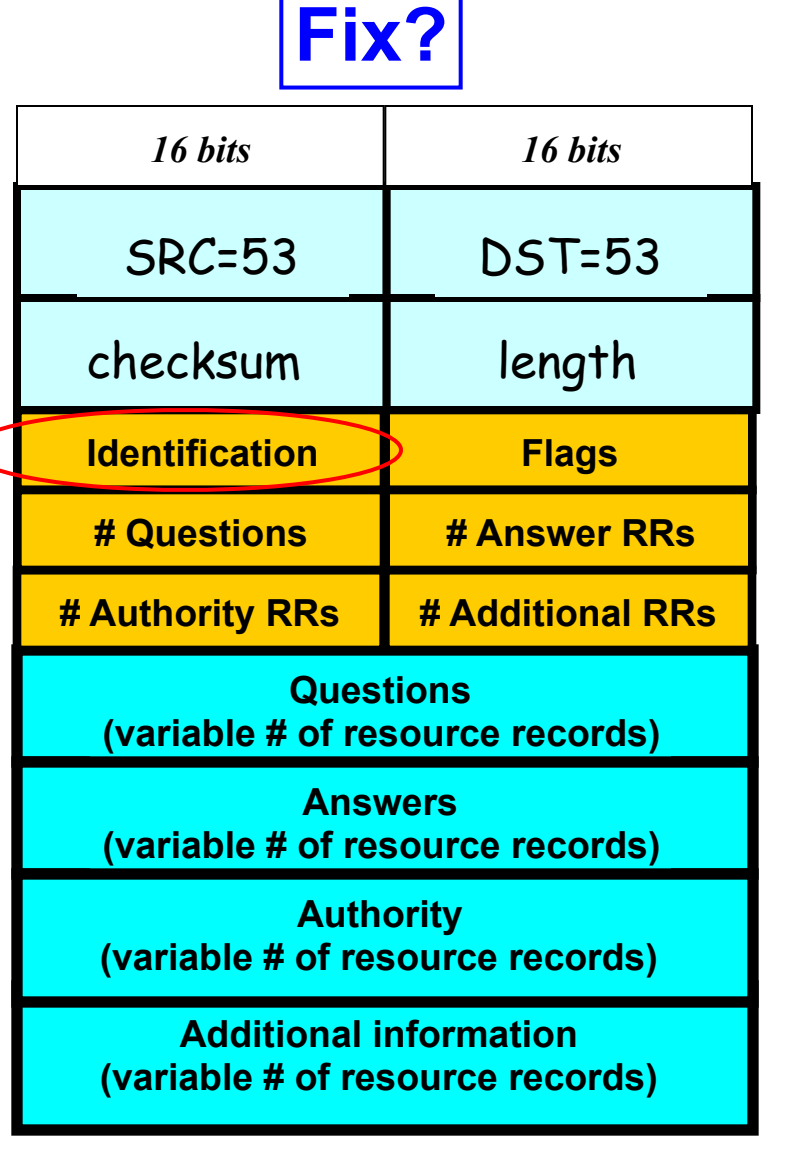

<img src="http://mail.google.com" ...>So this will be k+1 <img src="http://badquy.com" ...> They observe ID k here

### **DNS Blind Spoofing, cont.**

Once we randomize the Identification, attacker has a 1/65536 chance of guessing it correctly. *Are we safe?*

Attacker can send *lots* of replies, not just one …

However: once reply from legit server arrives (with correct Identification), it's **cached** and no Unless attacker can send more opportunity to poison it. Victim is innoculated! 1000s of replies before legit arrives…

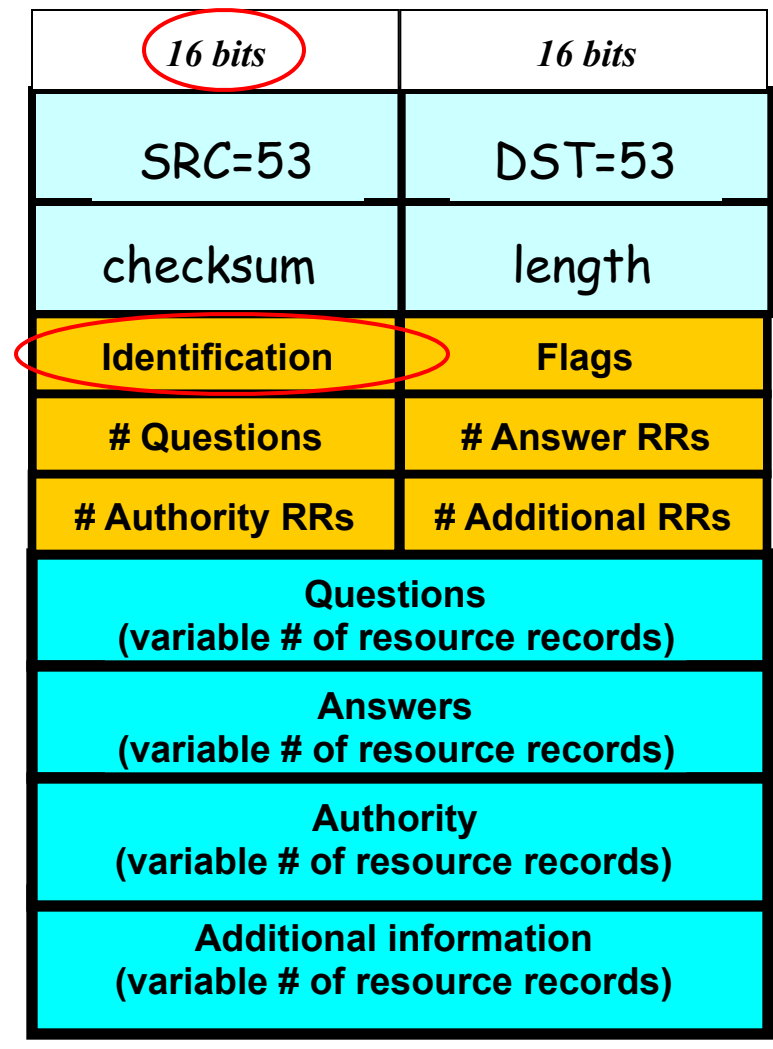

# **Summary of DNS Security Issues**

- DNS threats highlight:
	- Attackers can attack opportunistically rather than eavesdropping
		- o Cache poisoning only required victim to look up some name under attacker's control (*has been fixed*)
	- Attackers can often manipulate victims into vulnerable activity

o E.g., IMG SRC in web page to force DNS lookups

- Crucial for identifiers associated with communication to have sufficient entropy (= a lot of bits of unpredictability)
- "**Attacks only get better**": threats that appears technically remote can become practical due to unforeseen cleverness

# **Common Security Assumptions**

- (Note, these tend to be pessimistic … but prudent)
- Attackers can interact with our systems without particular notice
	- *Probing* (poking at systems) may go unnoticed …
	- … even if highly repetitive, leading to crashes, and *easy to detect*
- It's easy for attackers to know general information about their targets
	- OS types, software versions, usernames, server ports, IP addresses, usual patterns of activity, administrative procedures

## **Common Assumptions**

- Attackers can obtain access to a copy of a given system to measure and/or determine how it works
- Attackers can make energetic use of automation – They can often find clever ways to automate
- Attackers can pull off complicated coordination across a bunch of different elements/systems
- Attackers can bring large resources to bear if needed
	- Computation, network capacity
	- But they are *not* super-powerful (e.g., control entire ISPs)

# **The Kaminsky Blind Spoofing Attack**

### **DNS Blind Spoofing, cont.**

Once we randomize the Identification, attacker has a 1/65536 chance of guessing it correctly. *Are we safe?*

Attacker can send *lots* of replies, not just one …

However: once reply from legit server arrives (with correct Identification), it's **cached** and no Unless attacker can send more opportunity to poison it. Victim is innoculated! 1000s of replies before legit arrives…

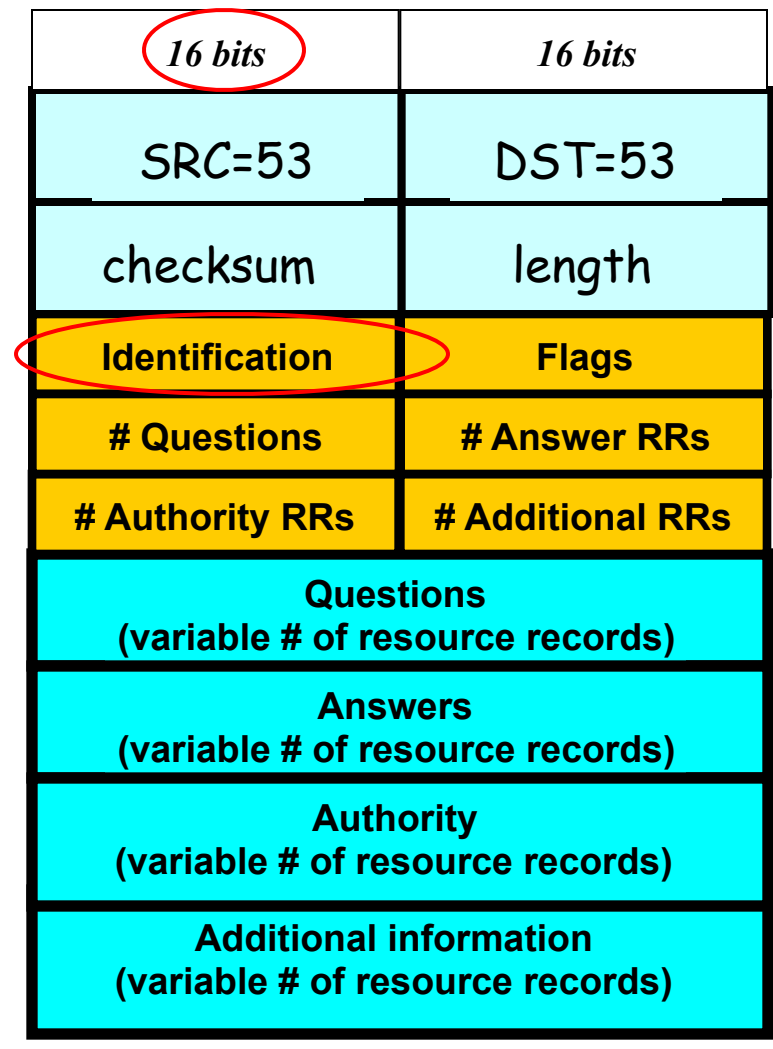

# **DNS Blind Spoofing (Kaminsky 2008)**

- Two key ideas:
	- Attacker can get around caching of legit replies by generating a series of different name lookups: <img src="http://random1.google.com" …> <img src="http://random2.google.com" …> <img src="http://random3.google.com" …>
	- Trick victim into looking up a domain you don't care about, use **Additional** field to spoof the domain you do care about <img src="http://randomN.google.com" …>

...

# **Kaminsky Blind Spoofing**

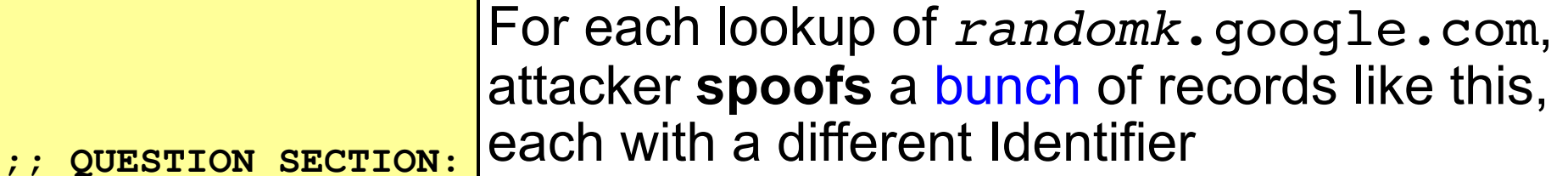

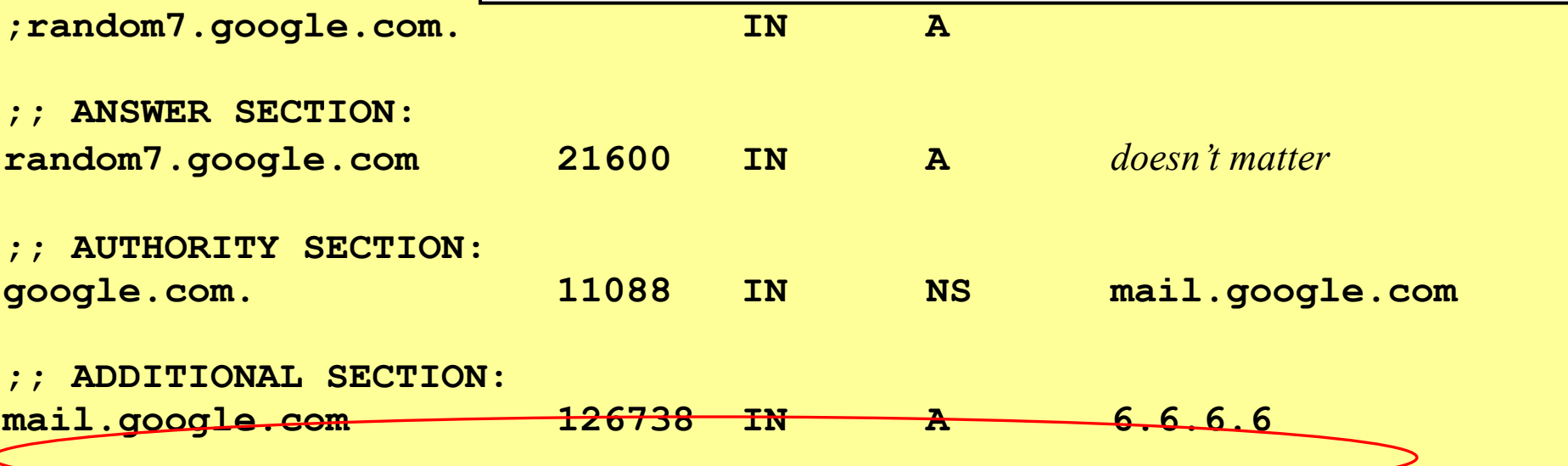

Once they win the race, not only have they poisoned  $\lceil \mathtt{mail.google.com} \dots \rceil$ 

# **Kaminsky Blind Spoofing**

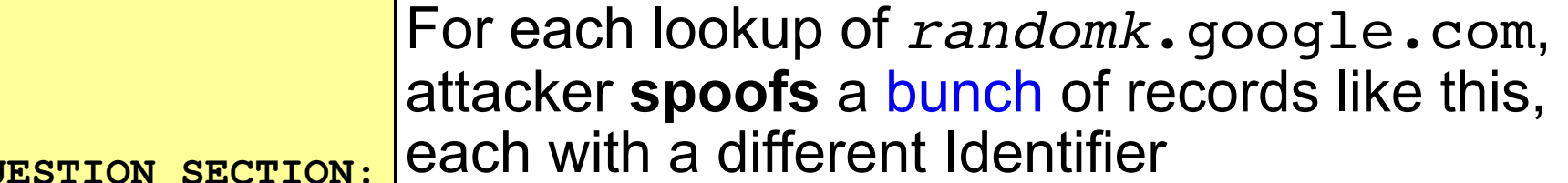

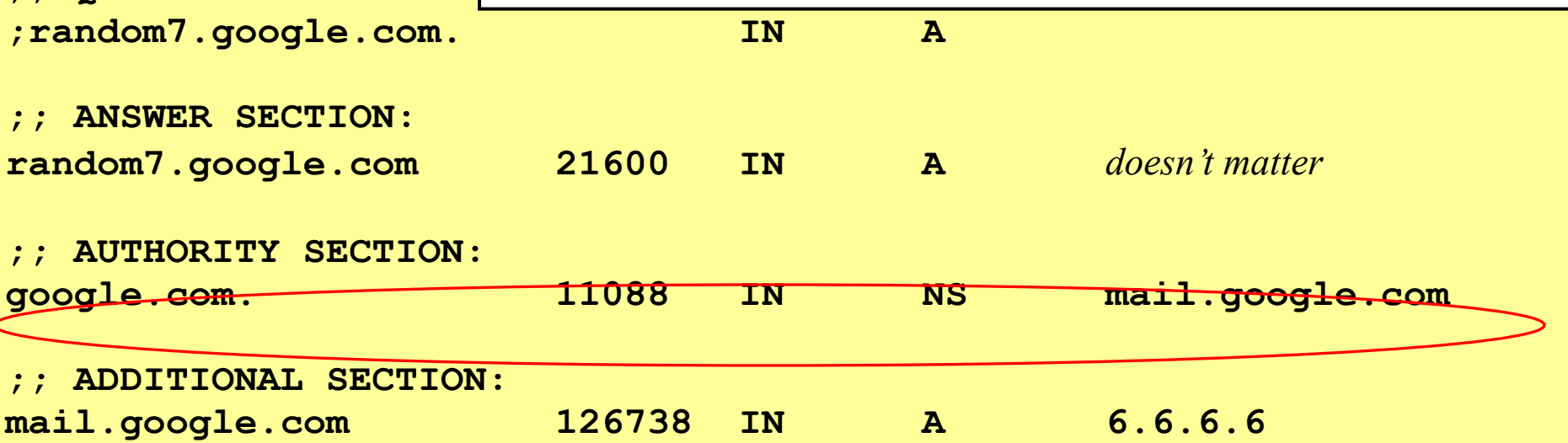

Once they win the race, not only have they poisoned mail.google.com ... but also the cached NS record for google.com's name server – so any **future** *X*.google.com lookups *go through the attacker's machine*

Central problem: all that tells a client they should accept a response is that it matches the Identification field.

With only 16 bits, it lacks sufficient entropy: even if truly random, the *search space* an attacker must *brute force* is too small.

Where can we get more entropy? (*Without* requiring a protocol change.)

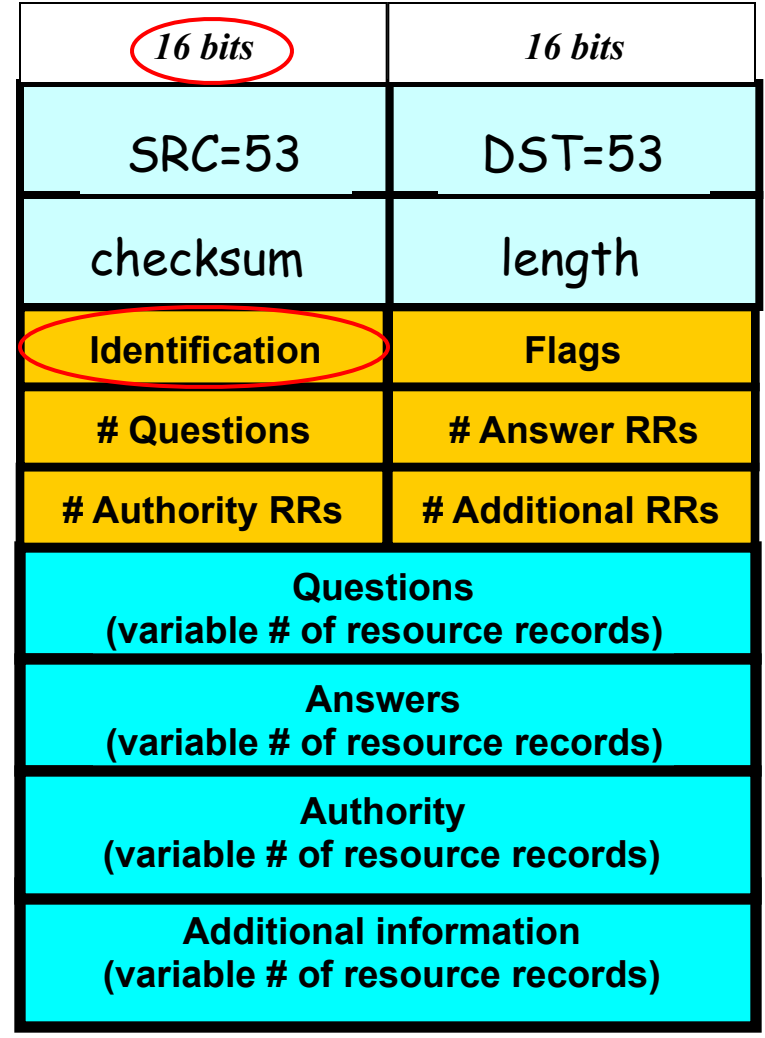

**Total** *entropy***: 16 bits**

For requestor to receive DNS *16 bits 16 bits* reply, needs both correct Identification and correct ports.

On a request, DST port = 53. SRC port usually also 53 – but not fundamental, just convenient.

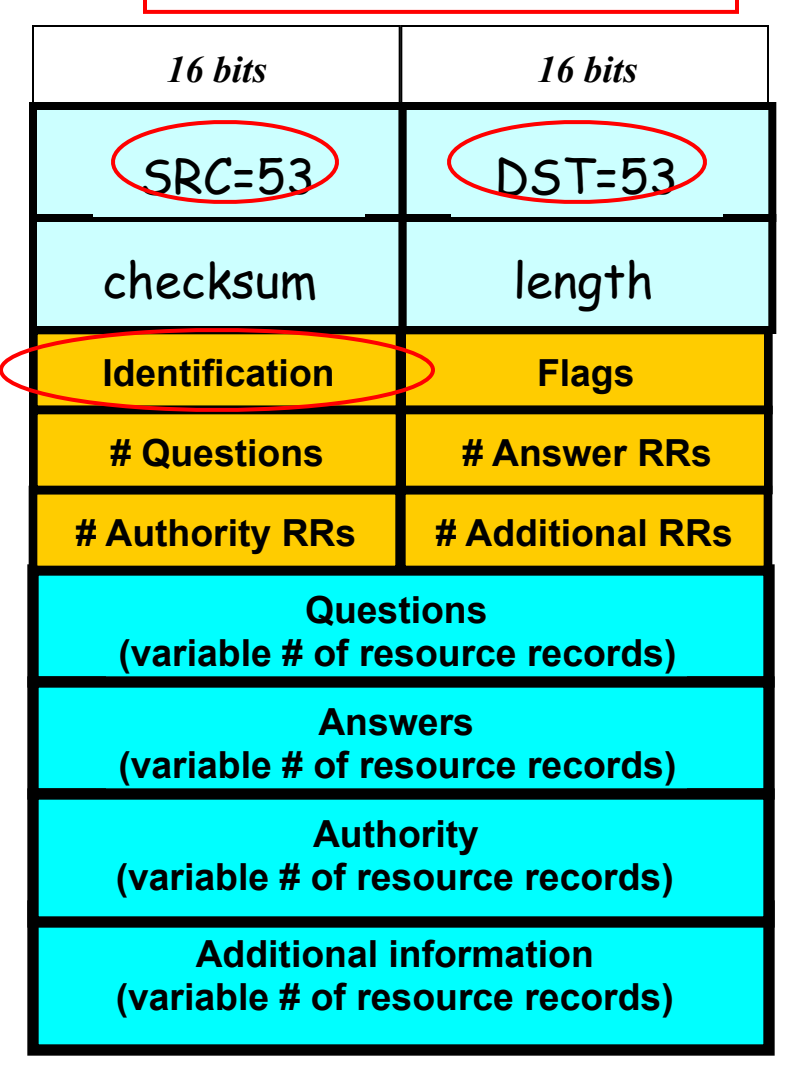

"Fix": client uses random source port ⇒ attacker doesn't know correct dest. port to use in reply

#### **Additional information (variable # of resource records) Questions (variable # of resource records) Answers (variable # of resource records) Authority (variable # of resource records) # Authority RRs # Additional RRs Identification Flags # Questions # Answer RRs** SRC=*53* DST=*rnd* checksum | length *16 bits 16 bits* **Total** *entropy***: ? bits**

"Fix": client uses random source port ⇒ attacker doesn't know correct dest. port to use in reply

32 bits of entropy makes it orders of magnitude harder for attacker to guess all the necessary fields and dupe victim into accepting spoof response.

This is what primarily "secures" DNS against blind spoofing today.

**Total** *entropy***: 32 bits Additional information (variable # of resource records) Questions (variable # of resource records) Answers (variable # of resource records) Authority (variable # of resource records) # Authority RRs # Additional RRs Identification Flags # Questions # Answer RRs** SRC=*53* DST=*rnd* checksum | length *16 bits 16 bits*